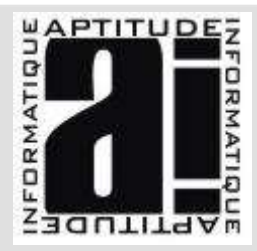

# SAGE CLOUD PAYE

## MODULE 1

#### Public ciblé

Niveau requis

### Gestion du bureau d'administration

Gérer les utilisateurs et permissions

#### Création du dossier

Reprise d'antériorité des payes sage ou ciel

Premiers pas dans sage business cloud paye

- Vérifications des données reprises
- Tableau de bord dynamique

#### Définir les paramètres

- Paramètres société
- Paramétrage des caisses
- Paramétrage des organismes et contrat sociaux
- Rattacher les salariés et rubriques aux contrats sociaux
- Conventions collectives multiples

#### Initialisation des salariés

- Définir les éléments du contrat
- Heures structurelles et heures supplémentaires
- Associer la convention et le modèle de paye

#### Personnalisation des rubriques at autres

- Création de rubriques supplémentaires prévoyance mutuelle
- Création de formules de calcul
- Création de variables personnalisées

#### Gestion des bulletins

- Import CRM en automatique
- Saisie des éléments des acomptes et absences
- Calculer les bulletins en masse ou en individuel
- Edition des bulletins en masse ou en individuel
- Saisie des congés payés
- Calcul des payes à l'envers
- Possibilité de paramétrer l'envoi par mail des bulletins

## APTITUDE INFORMATIQUE

22 rue du Bignon – 35000 - RENNES

Tel : 02 99 26 31 57 - Fax : 02 99 26 31 58 – Email : formation@aptiude-informatique.fr SARL au capital de 7 623€ - RCS B418 088 803 - APE : 721 Z - N°d'enregistrement : 53 35 09905 35

## Gestionnaire de la paye

Connaissances environnement Windows

Objectifs formation

Apprendre les fonctionnalités de bases de sage business clous paye, (être capable d'établir un bulletin de paie d'un salarié du paramétrage à l'édition).

#### Moyens pédagogiques

• Grilles d'évaluation de niveau.

• Formateurs avec une expériences professionnelles et des compétences pédagogiques

- 6 personnes maximum / stage
- 1 ordinateur par personne

• Chaque notion est expliquée au tableau et suivie immédiatement d'un exercice pratique.

• Les exercices évoluent en difficulté au fur et à mesure du stage.

• Un support de cours sera remis à chaque participant en fin de formation.

• Assistance téléphonique gratuite.

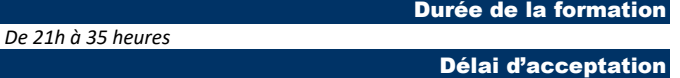

Mise en place de vos cours dès acceptation du financement.